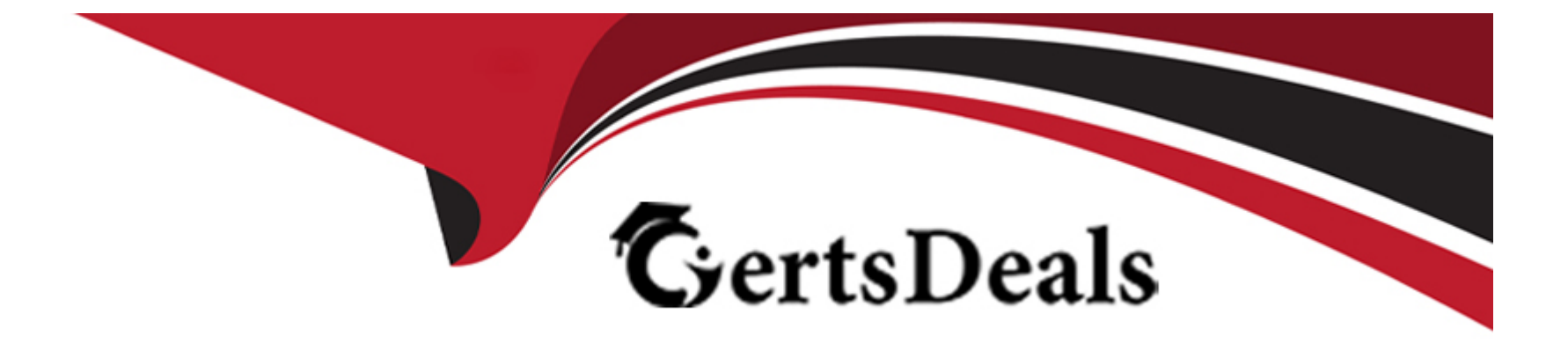

# **Free Questions for ACSCE-5X by certsdeals**

# **Shared by Blankenship on 24-05-2024**

**For More Free Questions and Preparation Resources**

**Check the Links on Last Page**

# Question 1

### Question Type: MultipleChoice

Which Alfresco Java Public API service allows reading and writing node properties?

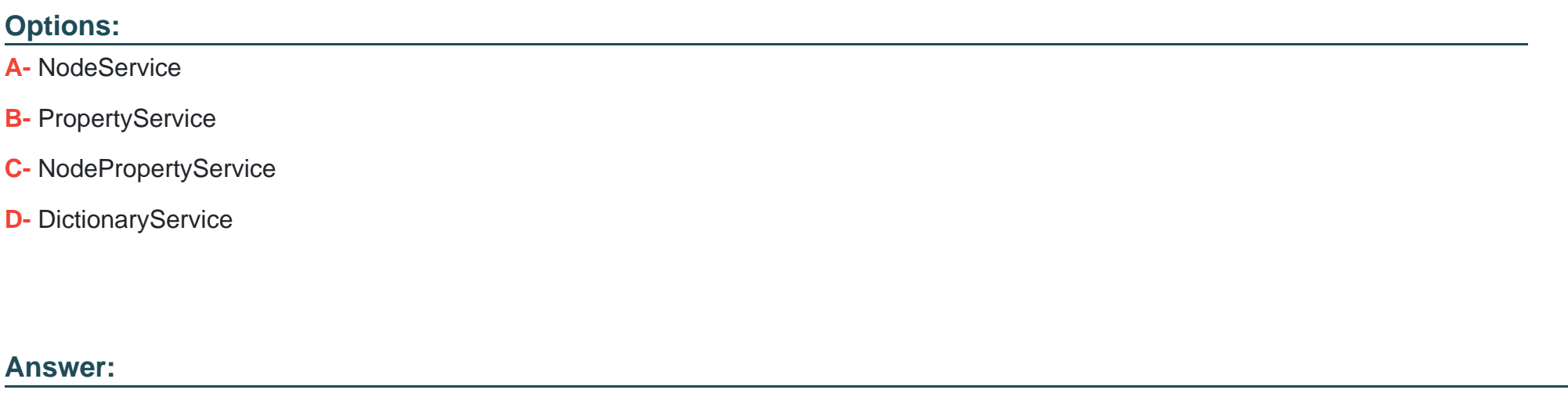

A

### Explanation:

References:

<http://docs.alfresco.com/5.1/references/dev-services-node.html>

# **Question 2**

#### **Question Type: MultipleChoice**

Which searches are possible to execute with CMIS 1.1 cmis:item support on Alfresco? (Choose two.)

### **Options:**

- **A-** select \* from cmis:item
- **B-** select \* from sys:base
- **C-** select \* from rule:rule
- **D-** select \* from bpm:package
- **E-** select \* from cm:person

#### **Answer:**

#### Explanation:

#### References:

<https://docs.alfresco.com/5.0/pra/1/concepts/cmis-1.1-item-support.html>

# Question 3

### Question Type: MultipleChoice

What is the class.org.alfresco.model.ContentModel used for?

- A- Transforming document content into a different format.
- B- Validating the content of the document follows a certain template.
- C- Referencing out of the box content model types in your code.
- D- Trigger automatic metadata extraction from the content.
- E- Moving content in the repository between folders.

 $\mathsf{C}$ 

# **Question 4**

**Question Type: MultipleChoice**

What is the API used to access nodes and node related information from a FreeMarker template?

### **Options:**

**A-** ScriptNode

**B-** TemplateNode

**C-** NodeRef

**D-** TemplateObject

#### **Answer:**

B

#### Explanation:

#### References:

<http://docs.alfresco.com/4.2/references/API-FreeMarker-TemplateNode.html>

<https://community.alfresco.com/docs/DOC-4748-template-guide>

# Question 5

Question Type: MultipleChoice

Which FreeMarker expression would be used to access the presentation template that is being applied to a node?

Options:

A- template

B- node.template

- C- node.document
- D- document

 $\overline{D}$ 

# **Question 6**

### **Question Type: MultipleChoice**

An Alfresco Webscript is called via a POST request to the URL /example/mycontent/item1, relative to the Alfresco Content Services REST API base URL. Based on RESTful principles and standards, what will be the result of this call?

- A- The existing resource 'item1' is updated.
- **B-** The existing resource 'item1' is updated.
- **C-** The content of the resource 'item1' is returned to the user.
- **D-** A new resource 'item1' is added.

 $\overline{D}$ 

# **Question 7**

#### **Question Type: MultipleChoice**

The NodeService, allows you to create a node with the method depicted below. Based on this information, which statements are TRUE? (Choose three.)

#### public ChildAssociationRef createNode(

**NodeRef parentRef,** QName assocTypeQName, **OName** assocOName, QName nodeTypeQName, Map<QName, Serializable> properties) throws InvalidNodeRefException

#### **Options:**

**A-** The path of the node is specified by the assocQName.

- **B** The path of the node contains the value of the cm:name property specified in the properties.
- **C-** The name of the node and the path can be different.
- **D-** By convention, the path and the name of the node should be kept consistent.
- **E-** The property map must contain more than one value.

C, D, E

# **Question 8**

#### **Question Type: MultipleChoice**

What are the minimum steps needed to add a custom search form in Alfresco Share?

### **Options:**

**A-** Define your form using Share form configuration and add the definition to the 'AdvancedSearch' configuration section in share-configcustom.xml

**B-** Define your form mark-up in a FreeMarker file, add the definition to the 'AdvancedSearch' configuration section in share-configcustom.xml, and provide a web script to handle search requests.

**C-** Define your form mark-up in a FreeMarker file and add the definition to the 'AdvancedSearch' configuration section in share-configcustom.xml

**D-** Define a web script to render the form, a web script to handle search requests, and add the definitions to the 'AdvancedSearch' configuration section in share-config-custom.xml

#### **Answer:**

A

## **Question 9**

#### **Question Type: MultipleChoice**

A repository web script is defined with the URL '/myco/hello-world' in its descriptor document and requires user authentication. Which of the following URLs can be used through Share to access the web script in the context of the logged-in user?

- **A-** http://server/share/proxy/myco/hello-world
- **B-** http://server/share/alfresco/myco/hello-world
- **C-** http://server/share/myco/hello-world
- **D-** http://server/share/proxy/alfresco/myco/hello-world

 $\overline{C}$ 

# **Question 10**

**Question Type: MultipleChoice**

What does the index=''100'' refer to, in the following example of an action group definition in Share?

### **Options:**

**A-** The fade delay in milliseconds for the action in the user interface.

**B-** The index id of the icon to be used for the action.

**C-** The index id of the action item in the data dictionary.

**D**- The ordering of the items in the action items in the display.

### **Answer:**

 $\overline{D}$ 

Explanation:

References:

<https://community.alfresco.com/thread/205462-configure-share-document-library-action-order>

# Question 11

### Question Type: MultipleChoice

You want to increase the maximum number of results returned by searches in Share from the default 250 to 1000. How would you affect this change?

- A- Set system.acl.maxPermissionChecks in alfresco-global.properties to 1000.
- B- Set maxSearchResults in users.js to 1000.
- C- Set maxSearchResults in nodebrowser.js to 1000.
- D- Set max-search-results in share-config-custom.xml to 1000.

D

#### Explanation:

References:

[https://docs.alfresco.com/5.2/tasks/controlling\\_search\\_results.html](https://docs.alfresco.com/5.2/tasks/controlling_search_results.html)

# Question 12

Question Type: MultipleChoice

What is the purpose of widgetUtils.findObject function in the Aikau framework?

- A- Used to find an existing widget while creating new Aikau pages.
- B- Used to find a list of all Aikau widget objects used in the application.
- **C-** Used to find an existing widget while extending Out-of-the-box Aikau pages.
- **D-** Used to find a list of all Aikau pages used in the application.

To Get Premium Files for ACSCE-5X Visit

[https://www.p2pexams.com/products/acsce-5](https://www.p2pexams.com/products/ACSCE-5X)x

For More Free Questions Visit [https://www.p2pexams.com/alfresco/pdf/acsce-5](https://www.p2pexams.com/alfresco/pdf/acsce-5x)x